# **picpay bet365**

- 1. picpay bet365
- 2. picpay bet365 :jogar na loteria americana online
- 3. picpay bet365 :pokergo live

# **picpay bet365**

Resumo:

**picpay bet365 : Inscreva-se em centrovet-al.com.br e descubra o tesouro das apostas! Ganhe um bônus especial e inicie sua busca pela fortuna!** 

contente:

s correspondentes, comportamento de apostas irracional, GamStop (auto-exclusão) e ação de bônus. Bet365 Account Restricted - Why Bet 365 Account Locked? leadership.ng : et 365-conta-restrito-por que-é-bet365-Conta-bloqueada PayPal é um método rápido e o de financiamento da picpay bet365 conta betWeat

Selecione o PayPal na lista dos métodos de

#### [50 giros grátis no cadastro](https://www.dimen.com.br/50-giros-gr�tis-no-cadastro-2024-06-24-id-1213.pdf)

\*\*Comentário do artigo: Guia completo sobre como apostar na Bet365\*\*

Este artigo fornece um guia abrangente sobre a utilização do serviço de apostas da Bet365. Aqui estão os pontos principais e meu comentário:

\*\*Criação de conta:\*\*

O artigo explica claramente o processo de criação de uma conta na Bet365, enfatizando a necessidade de fornecer dados pessoais precisos e criar uma senha forte.

\*\*Como fazer um depósito:\*\*

São descritos vários métodos de pagamento aceitos pela Bet365, incluindo cartões de crédito, carteiras eletrônicas e transferências bancárias. O valor mínimo de depósito é mencionado. \*\*Fazendo uma aposta:\*\*

O guia orienta os leitores sobre como selecionar eventos esportivos, mercados e valores de aposta. São descritos os diferentes tipos de apostas disponíveis, como simples, combinadas, de sistema e ao vivo.

\*\*Tipos de apostas:\*\*

O artigo lista e explica os vários tipos de apostas oferecidos pela Bet365. Isso ajuda os leitores a entender as opções disponíveis e selecionar a que melhor se adapta às suas estratégias. \*\*Vitória:\*\*

O artigo menciona os valores máximos de ganho para diferentes tipos de mercados. Isso fornece aos leitores expectativas realistas sobre os ganhos potenciais.

\*\*Conclusão:\*\*

O artigo oferece instruções passo a passo para começar a apostar na Bet365. Ele destaca a importância de ler cuidadosamente os termos e condições e aproveitar o mundo das apostas com responsabilidade.

\*\*Comentário adicional:\*\*

Além das informações fornecidas, gostaria de ressaltar algumas dicas adicionais:

- \* Verifique a elegibilidade do seu país antes de criar uma conta.
- \* Explore a ampla gama de mercados e opções de apostas oferecidas pela Bet365.
- \* Utilize as promoções e bônus disponíveis para maximizar seus ganhos.
- \* Estabeleça um orçamento de apostas e aposte apenas o que puder perder.
- \* Aposte com responsabilidade e procure ajuda se tiver problemas com o jogo.

## **picpay bet365 :jogar na loteria americana online**

Para converter o bônus da Bet365 em picpay bet365 dinheiro, é preciso seguir algumas etapas simples. Primeiro: será necessário fazer um login na picpay bet365 conta e Be3,64e ir à seção "Promoções". Lá de você verá a prêmiode depósito oferecido pela casa que apostas!Para libertálo também geralmente É solicitado realizar uma depósitos mínimo ou colocar probabilidadeS Em eventos esportivoesou jogos do casino com Oddns mínima as especificadas;

Uma vez que as apostas tenham sido feitas e o rollover exigido for atingido, do bônus será automaticamente convertido em picpay bet365 dinheiro real ou ficará disponível para saqueou pra ser usado Em outras jogada. É importante ler attentamente os termos da condições dessa promoção antes de participar; pois eles podem variar dependendo pelo paíse pela modalidade esportiva!

Em resumo, para converter o bônus da Bet365 em picpay bet365 dinheiro. é necessário:

1. Fazer o login na picpay bet365 conta da Bet365

2. Acessar a seção "Promoções"

der enormes oportunidades de apostas enquanto viaja. Felizmente, há uma maneira fácil apostar e transmitir na Bet365 de qualquer lugar, mesmo que esteja num país ou estado os EUA onde não está disponível. Uma VPN pode alterar o seu endereço IP, fazendo que você está localizado num pais à picpay bet365 escolha. É assim que uma VPN permite que aceda

a qualquer parte do mundo.

# **picpay bet365 :pokergo live**

### **Resumo: Noite de debate turbulenta no Reino Unido**

Outra noite sem sono trouxe sonhos assombrados de Nigel Farage a Rishi Sunak. O primeiro debate televisionado da campanha eleitoral trouxe discussões acaloradas entre Sunak e Keir Starmer. Sunak teve dificuldade picpay bet365 manter a compostura enquanto Starmer apresentou propostas detalhadas e mostrou empatia com as dificuldades do povo britânico.

### **Um sonho perturbador**

O primeiro parágrafo descreve o pesadelo de Sunak com Nigel Farage e seus efeitos no humor de Sunak no dia seguinte.

### **Preparativos finais**

O segundo parágrafo descreve a chegada de Oliver Dowden para ajudar na preparação do debate e os desafios enfrentados por Sunak ao tentar se concentrar e se sentir confiante.

### **O debate começa**

Os parágrafos seguintes descrevem o início do debate, as declarações de abertura e as perguntas do público sobre questões como o custo de vida, o NHS, a educação e o meio ambiente.

### **Vencedor do debate**

O texto conclui afirmando que, embora ambos os lados tenham reivindicado a vitória, Keir Starmer parece ter se saído melhor perante o público, enquanto Rishi Sunak sofreu com risadas e sussurros do auditório.

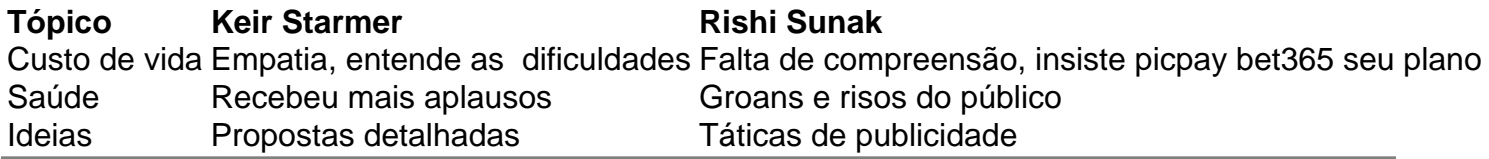

Author: centrovet-al.com.br

Subject: picpay bet365

Keywords: picpay bet365

Update: 2024/6/24 9:16:33